## **Friction**

Name \_\_\_\_\_\_\_\_\_\_\_\_\_\_\_\_\_\_\_\_\_\_ Date \_\_\_\_\_\_\_\_\_\_\_\_\_\_

# **Introduction**

For this lab, it is very important that all speeds are constant, and that the line between the sensor and the block is always straight.

## Weight of the block \_

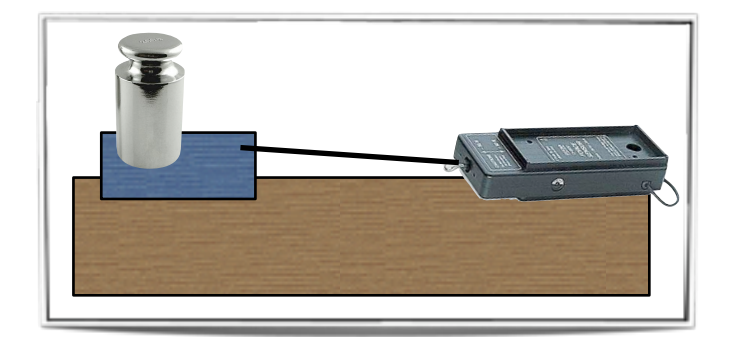

# $F = \mu N$

Force of Friction  $(N)$  = coefficient of friction (no units) x Normal Force  $(N)$ 

# Part 1. Surfaces

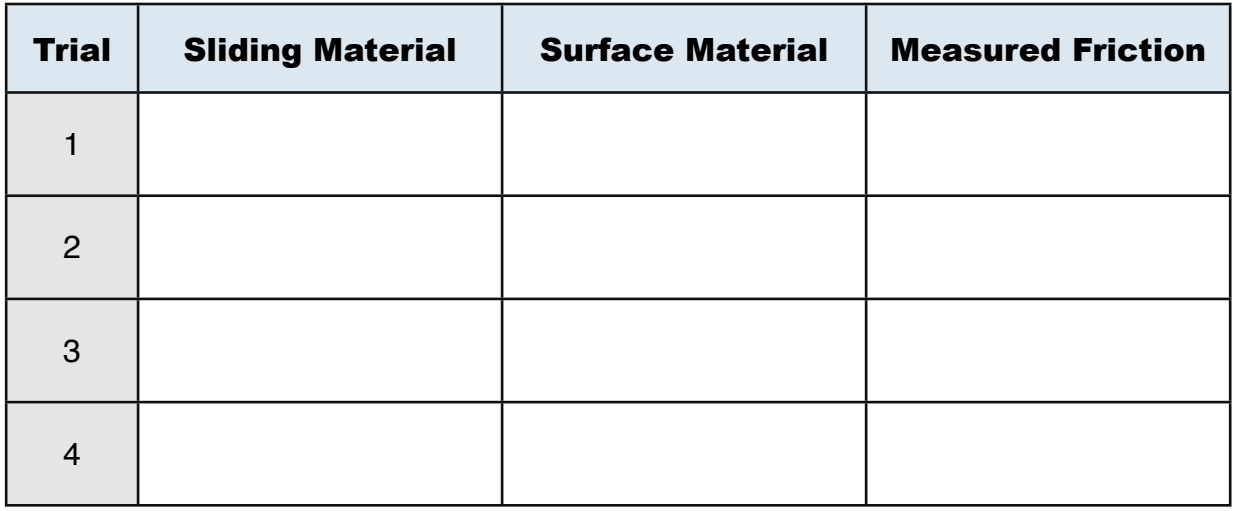

# **Questions**

Did the results make sense? Why or why not.

Discuss one example of a "real world" reason for testing the friction between surfaces.

### **Friction**

Name \_\_\_\_\_\_\_\_\_\_\_\_\_\_\_\_\_\_\_\_\_\_ Date \_\_\_\_\_\_\_\_\_\_\_\_\_\_

# 2. Speed

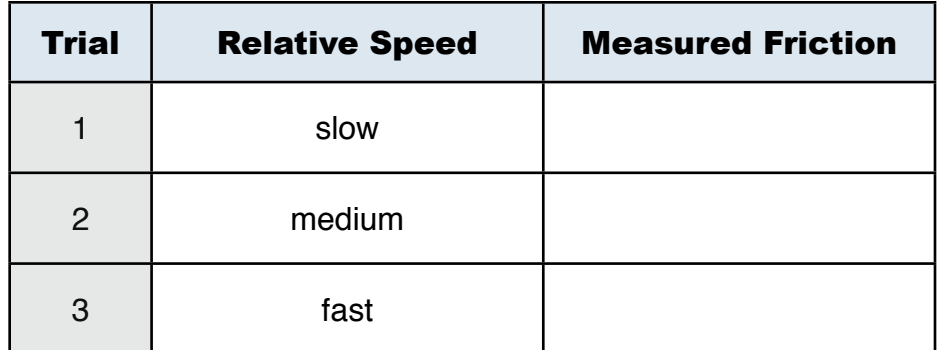

#### **Questions**

Did the results make sense or were you surprised by your answers?

Many students feel that this section could be improved. How would you change the procedure to make the results better?

# 3. Area

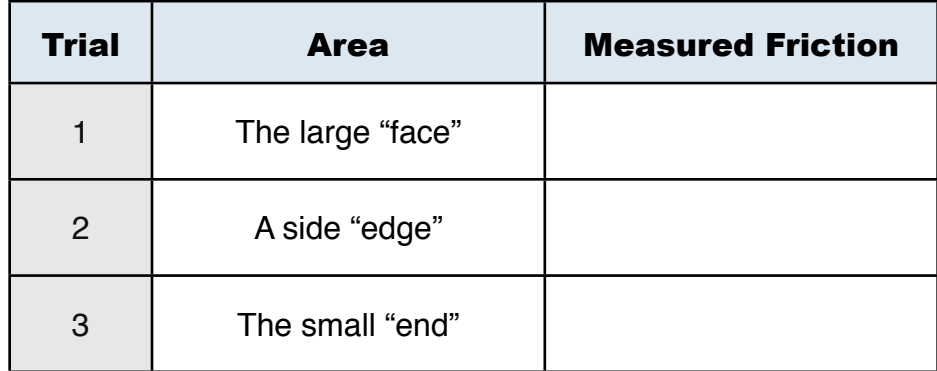

## **Questions**

Did the results make sense or were you surprised by your answers?

Many students feel that this section could be improved. How would you change the procedure to make the results better?

## **Friction**

Name \_\_\_\_\_\_\_\_\_\_\_\_\_\_\_\_\_\_\_\_\_\_ Date \_\_\_\_\_\_\_\_\_\_\_\_\_\_

## 4. Normal Force

Total weight of the block and an additional .5 kg mass \_\_\_\_\_\_\_\_\_\_\_\_\_\_\_\_\_\_\_\_\_\_\_\_\_

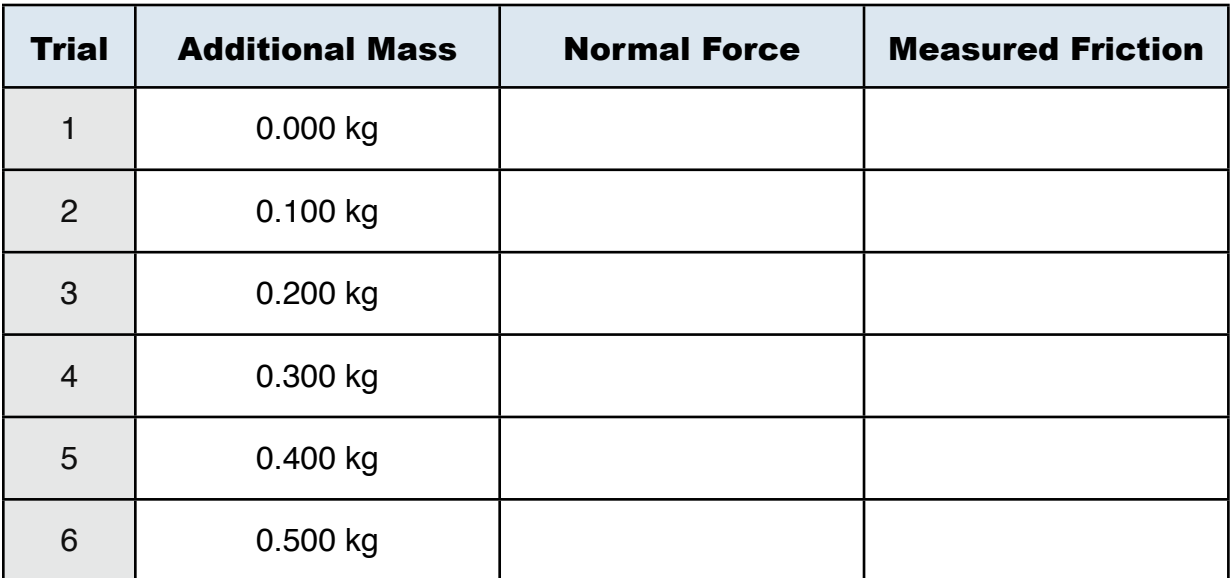

#### **Calculations**

**Create** a graph including a straight line through the points you found.

**Calculate** the slope of the line by picking two *new* points.

(one near the top, and one near the bottom)

What does this slope **define**?

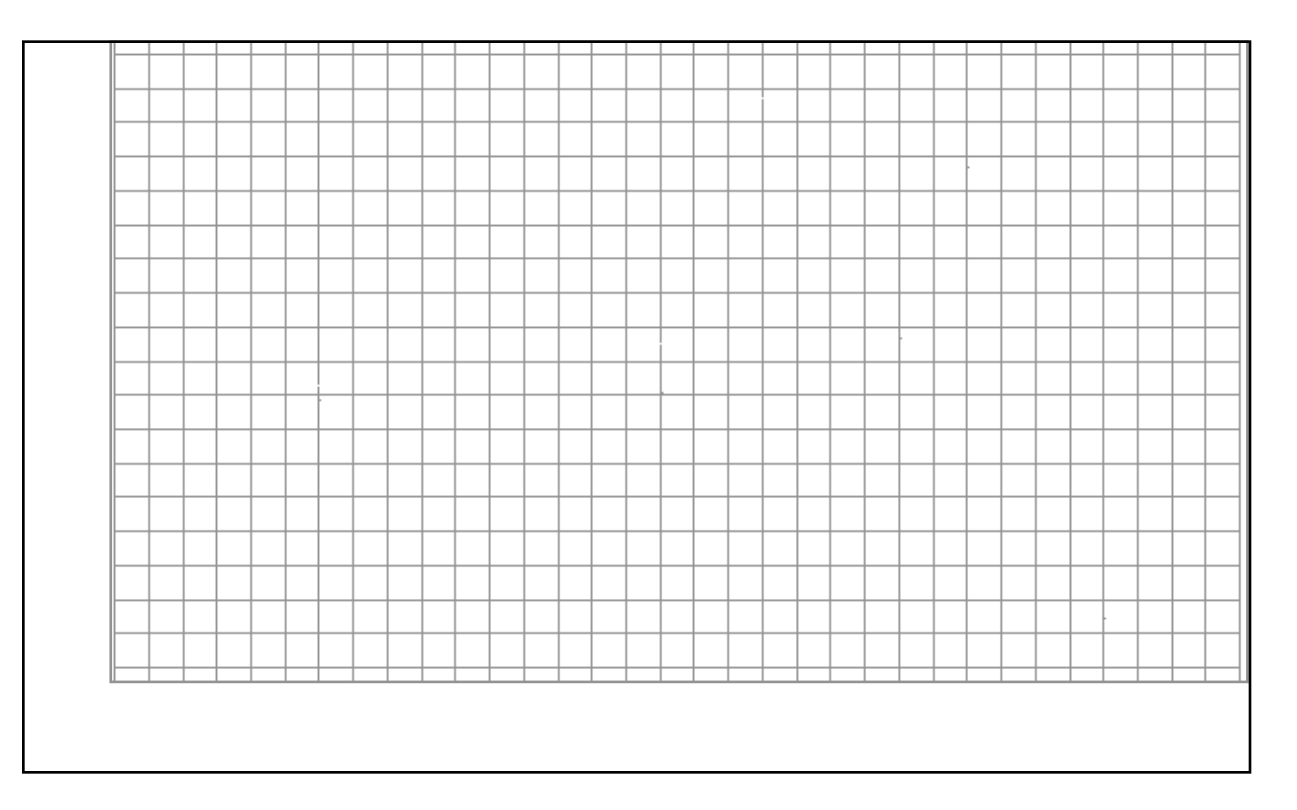

de la construcción de la construcción de la construcción de la construcción de la construcción de la construcc